## **Wymagania dla klasy VI szkoły podstawowej**

Cele oceniania:

1.Poinformowanie ucznia o poziomie jego osiągnięć edukacyjnych.

2.Pomoc uczniowi w planowaniu swojego rozwoju.

3.Motywowanie ucznia do dalszej pracy.

4.Dostarczanie rodzicom i nauczycielom informacji o postępach, trudnościach i uzdolnieniach ucznia.

5.Porównanie wiedzy i umiejętności ucznia z wymaganiami edukacyjnymi.

6.Dokonanie klasyfikacji ucznia i sprawdzenie jego stopnia przygotowania do dalszego etapu kształcenia.

Ocenianie bieżące z zajęć edukacyjnych ma na celu monitorowanie pracy ucznia oraz przekazywanie uczniowi informacji o jego osiągnięciach edukacyjnych, poprzez wskazanie, co uczeń robi dobrze, co wymaga poprawy oraz jak powinien dalej się uczyć.

Ocenie podlegają:

- sprawdziany,
- aktywność praca ucznia na lekcji,
- prace dodatkowe np.: projekty,
- szczególne osiągnięcia.

Punkty uzyskane ze sprawdzianów i kartkówek przeliczane są wg następującej skali:

100% - ocena celująca (6) 91% - 99% - bardzo dobra (5) 75% - 90% - dobra (4) 51% - 74% - dostateczna (3) 31% - 50% - dopuszczająca (2) 0% - 30% - niedostateczna

## Wymagania edukacyjne z informatyki

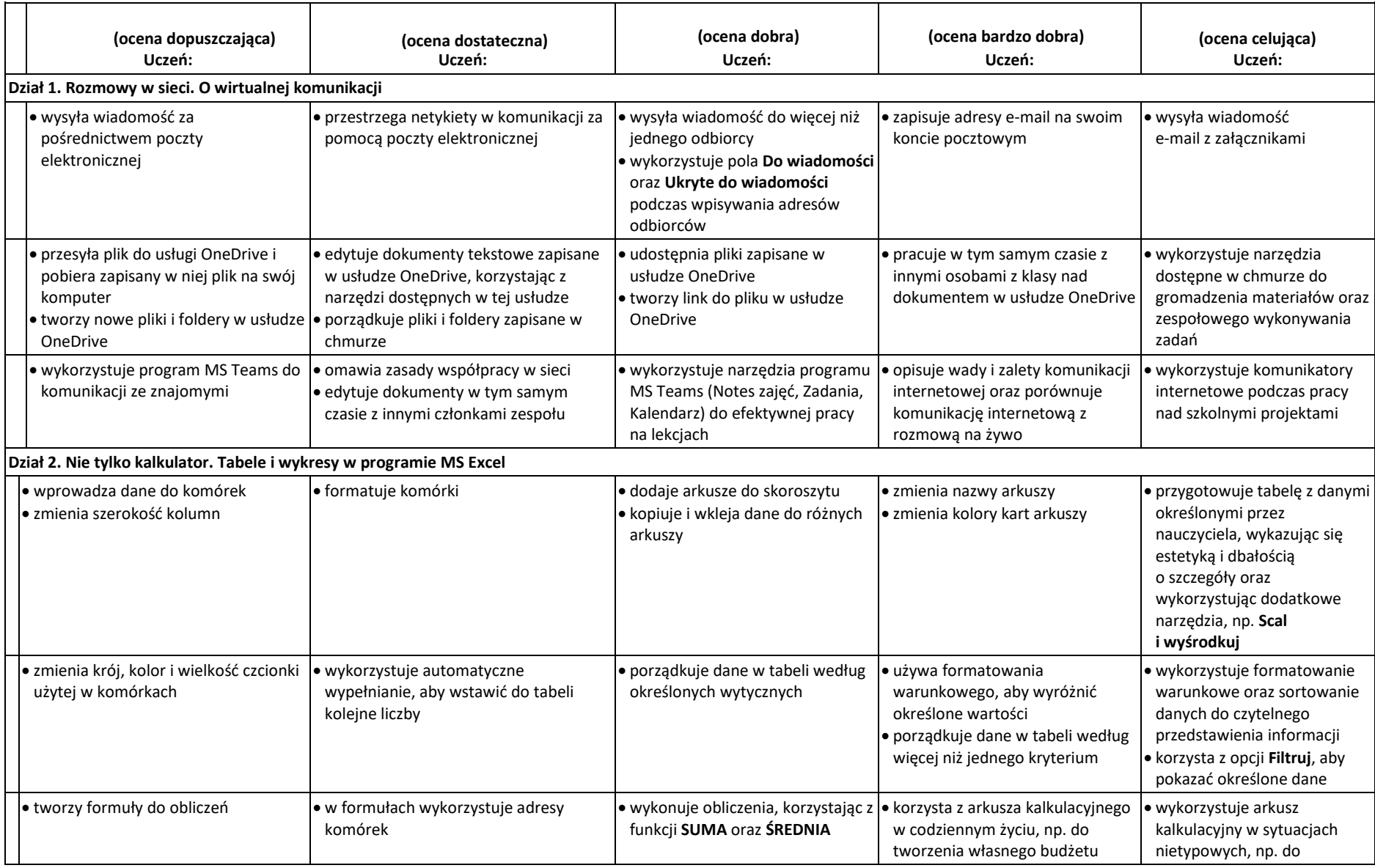

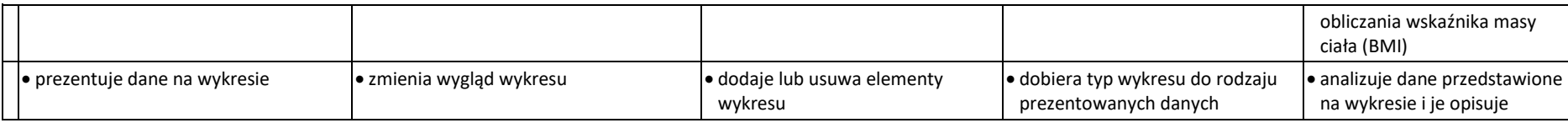

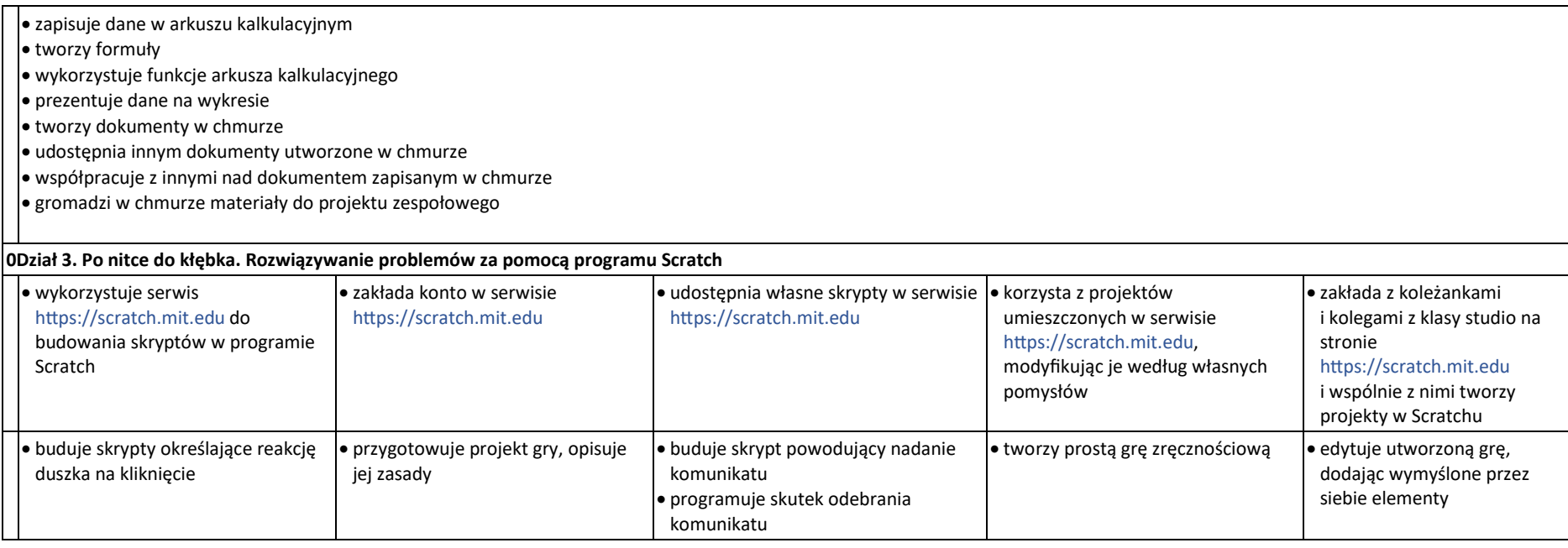

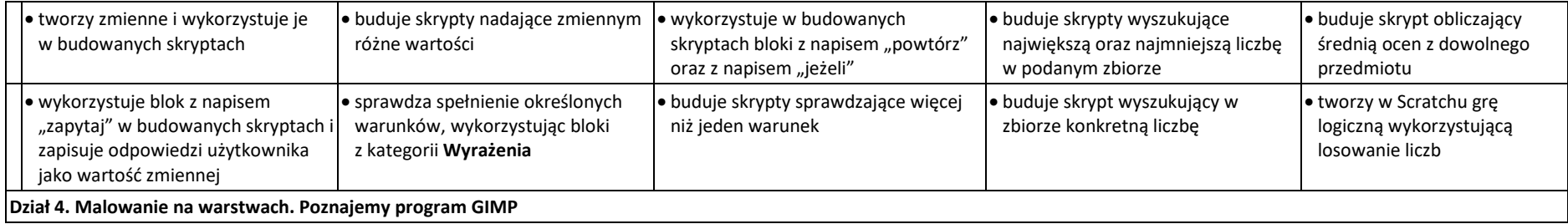

## Wymagania edukacyjne z informatyki

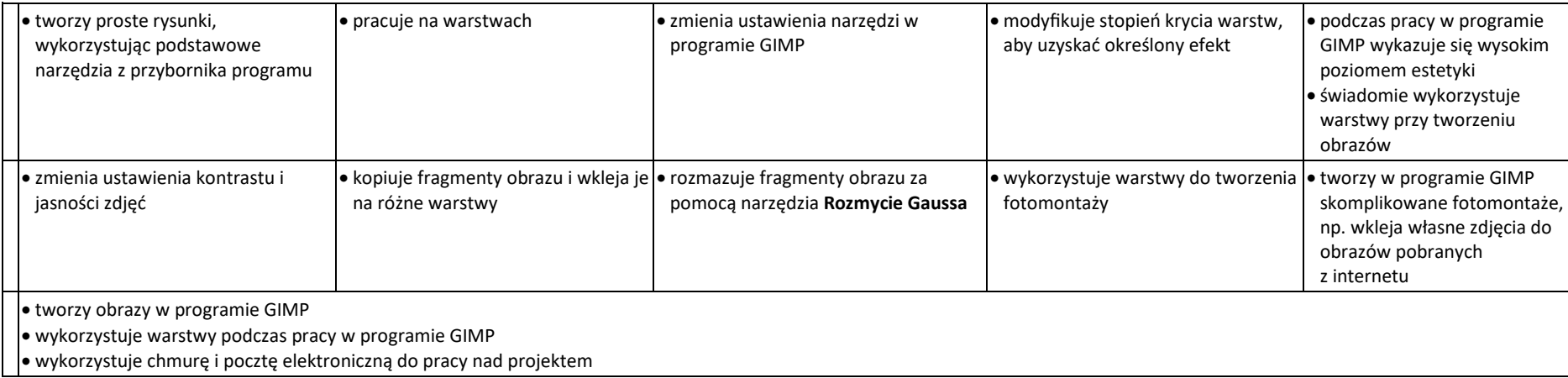